### **Mac Terminal Beginners Guide**

When people should go to the ebook stores, search inauguration by shop, shelf by shelf, it is in fact problematic. This is why we give the book compilations in this website. It will completely ease you to look guide Mac Terminal Beginners Guide as you such as.

By searching the title, publisher, or authors of guide you in reality want, you can discover them rapidly. In the house, workplace, or perhaps in your method can be all best area within net connections. If you goal to download and install the Mac Terminal Beginners Guide, it is utterly easy then, back currently we extend the partner to purchase and make bargains to download and install Mac Terminal Beginners Guide therefore simple!

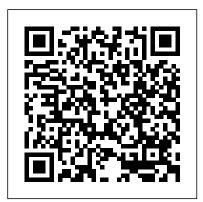

A Beginner 's Guide to Using the Mac Terminal ...

An A-Z Index of the Apple OS X command line (TERMINAL) The tcsh command shell of Darwin (the open source core of OSX) alias Create an alias alloc List MacForBeginners. Our guides, articles and used and free memory awk Find and Replace text within file(s) basename Convert a full pathname to just a folder path bash Bourne-Again SHell (Linux)

Beginner's guide to the Mac OS X Command Line (Terminal) Beginner's guide to the Mac OS X Command Line (Terminal) 3.7 (60 ratings) Course Ratings are calculated from individual students ' ratings and adirectory cd - change working variety of other signals, like age of rating and reliability, to ensure that they reflect course quality fairly and accurately.

How to use Terminal on the Mac when you have no idea where ...

Free Mac guides and tutorials. Learn how to use your Mac today. Welcome to tutorials will help you become a better and more confident Mac user All our articles are free.

Beginner's guide to the Mac OS

X Command Line (Terminal ...

BEGINNER'S GUIDE TO THE BASH TERMINAL NAVIGATION ls - list directory contents pwd - print name of current/working

working directory on a stack An A-Z Index of the Apple OS X command line (TERMINAL)

directory pushd/popd - put

Mac Terminal Beginners Guide Beginner's guide to the Mac OS X Command Line (Terminal ...

An Absolute Beginner's Guide to the Terminal. Home > Articles > Nerdification Station.

Tweet. ... The friendly Mac OS X interface protects you from much of the damage that can be wrought from the command line. So, be a little careful if you're just learning your way around. You'll find a growing number of

articles in Macinstruct, and ...

How to use Terminal on the Mac when you have no idea where to start ... that you have the requisite password and permissions. It probably goes without saying, but as a Terminal beginner, it's generally a good idea not to mess with commands like "sudo" unless you are 100 percent sure what you're doing. ... The ultimate guide; macOS Mojave Help ...

# Terminal User Guide for Mac - Apple Support

I'm a fan of Take Control of the Mac Command Line with Terminal, by Joe Kissell. It's a \$10 ebook that is specifically designed for beginning command line users on Mac OS X. I think it's exactly what you asked for. I find many O'Reilly UNIX books to be frustratingly opaque for the beginner. Book blurb from the above link:

# An Absolute Beginner's Guide to the Terminal | Macinstruct

Terminal is an alien environment for most Mac users. Check out these beginner Terminal tricks and tips to make you feel more at home.

Free Mac Guides, Articles and Tutorials – MacForBeginners

Ever wanted to learn how the Terminal or command line on your Mac works or what it's capable of? The terminal application is the best way to go in the back-end of your Mac and do things that are ...

A Beginner's Guide to Using the Mac Terminal | The Better ...

Beginner's guide to the Mac OS X Command
Line (Terminal) Download Movies Games
TvShows UFC WWE XBOX360 PS3 Wii PC
From Nitroflare Rapidgator UploadGiG.

How To Use Terminal On Your Mac Command Line Beginner's Guide
A comprehensive, step-by-step guide to the
Mac terminal and Bash environment
specifically designed for novice Mac users.
Categories. Search for anything Udemy for
Business Get your team access to 3,500+
top Udemy courses anytime, anywhere ...
Unleashing the Mac OS X Terminal for
Absolute Beginners

## How to use Terminal on Mac - Macworld UK

A Beginner's Guide to Using the Mac Terminal. By IPost Team On Feb 18, 2019 Last updated Nov 2, 2019. 1 30. Share Facebook Twitter Google+ ReddIt WhatsApp Pinterest Email. For most of your everyday Mac tasks, a soft and friendly GUI is both an asset and a comfort.

Sometimes, though, Finder is a clunky middleman.

Unleashing the Mac OS X Terminal for Absolute Beginners ...

How to use Terminal on Mac. Terminal brings the command line back to your Mac. Here's how to use it to customise and troubleshoot your Mac, and the most commonly used Terminal commands.

Mac Terminal Beginners Guide

Beginner's Setup Guide for Git & Github on Mac OS X. There is an updated version of this post for OS X 10.9. While the steps below should still work, I recommend checking out the new guide if you are running 10.9! There are already plenty of guides that explain the particular steps of getting Git and Github going on your mac in detail.

5 super-useful Mac Terminal tricks for total beginners ...

A Beginner's Guide to Using the Mac Terminal. by Tim Chawaga February 18, 2019. February 18, 2019 69 views. For most of your everyday Mac tasks, a soft and friendly GUI is both an asset and a comfort. Sometimes, though, Finder is a clunky middleman. Beginner's Guide to the Bash Terminal

Beginner's Guide to Apple Logic Pro X:

Record Guitar with Backing Track i ... The Beginner's Guide to the Futures and Options Trading; Facebook Ads - The Beginner's Guide Command Line (Terminal), Step by Step To The Power Editor; Figure it Out! Drawing Essential Poses: The Beginner's Guide to the Natura ... Learn to Earn: A Beginner's Guide to the Basics of Investing and Business ... terminal - Is there a beginners guide to Unix from the OS ...

So what we need to do is open the terminal. On OS X, open your Applications folder, then open the Utilities folder. Open the Terminal application. You may want to add this to your dock. I like to launch terminal by using Spotlight search in OS X, searching for "terminal". Anatomy of the Console. First let's clarify a few terms.

#### **Beginner's Setup Guide for Git &** Github on Mac OS X ...

Make Terminal windows stand out with profiles. When you're logged in to several servers, unique background colors and window titles specified in profiles help you easily spot the right Terminal window. Use profiles built into Terminal, or create your own custom profiles. How to create profiles for Terminal windows *Udemy - Beginner's guide to the Mac OS X* 

Command Line ...

Beginner's guide to the Mac OS X approach to learning the Mac OS X Command Line Tool (Terminal).